**Apéndice A: Metodología para la evaluación del modelo de pronóstico meteorológico**

## **Tabla de contenidos**

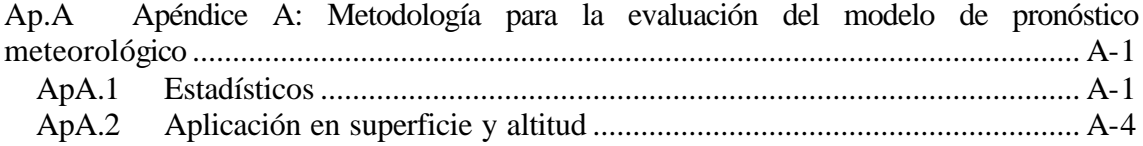

## **Ap.A Apéndice A: Metodología para la evaluación del modelo de pronóstico meteorológico**

## **ApA.1 Estadísticos**

Hasta la actualidad no se ha desarrollado ningún protocolo de evaluación para estos modelos, siendo una tarea pendiente y necesaria. La mayoría de estudios científicos se decantan por una evaluación de los resultados cualitativa, y en aquellos dónde se cuantifica el análisis optan por el uso de estadísticos simples como el error cuadrático medio, el error absoluto medio o el sesgo. Algunos trabajos donde se plantean y utilizan distintos estadísticos para la evaluación de NWP son Willmott (1982), Pielke (1984), Willmott et al. (1985), Stauffer y Seaman (1990), Cox et al. (1998), Stenger (2000).

Para la validación presentada se ha optado por utilizar el error cuadrático medio (RMSE), el error absoluto medio (MAE), el error absoluto medio normalizado (NMAE) y el sesgo (BIAS) definidos por Pielke (1984) y Stauffer y Seaman (1990). Éstos estadísticos permiten medir la precisión de la simulación.

Por precisión se entiende el promedio del grado de correspondencia entre pares individuales de valores pronosticados y valores observados. Por valores observados se entiende aquellos obtenidos en estaciones de medida meteorológicas.

Para el cálculo de la precisión se utiliza el error medio cuadrático, definido como (Pielke, 1984):

RMSE = 
$$
\sqrt{\sum_{i=1}^{N} \frac{(f_i - f_{i_{obs}})^2}{N}}
$$
 (7.1)

donde *f<sup>i</sup>* es el valor pronosticado para la celda *i fiobs* es el valor observado para la celda *i N* es el número de valores analizados

El error medio cuadrático nos da la medida de las diferencias en promedio entre los valores pronosticados y los observados. Otro estadístico que nos describe una información similar es el error absoluto medio definido como (Stauffer y Seaman, 1990):

$$
MAE = \sum_{i=1}^{N} \frac{\left| \mathbf{f}_i - \mathbf{f}_{\text{obs}} \right|}{N}
$$
 (7.2)

Para tener en cuenta el peso del error respecto al valor de la variable medida se normaliza el error absoluto, teniendo el error absoluto medio normalizado (Stauffer y Seaman, 1990):

$$
NMAE = \sum_{i=1}^{N} \frac{\left| \boldsymbol{F}_{i} - \boldsymbol{f}_{iobs} \right|}{N}
$$
 (7.3)

Por último, el sesgo (BIAS) nos proporciona información sobre la tendencia del modelo a sobreestimar o subestimar una variable, nos cuantifica el error sistemático del modelo. Pielke (1984) define el BIAS según:

$$
BIAS = \sum_{i=1}^{N} \frac{\left(\mathbf{f}_{i} - \mathbf{f}_{iobs}\right)}{N} \tag{7.4}
$$

Así, para la comparación de variables escalares de medidas de estaciones se han calculado el RMSE, MAE, NMAE, BIAS para cada hora, teniendo así una evolución temporal del error y poder analizar con detalle el comportamiento del modelo durante toda la simulación.

Para el caso del viento se puede utilizar también una variación del RMSE teniendo en cuenta las dos componentes del mismo. Así se define el error cuadrático medio del vector horizontal del viento como (Pielke, 1984):

$$
RMSVE = \sqrt{\frac{1}{N} \sum_{n=1}^{N} (u_i - u_{iobs})^2 + (v_i - v_{iobs})^2}
$$
(7.5)

donde *u<sup>i</sup>* es el valor pronosticado para la celda *i* de la componente u del viento *uiobs* es el valor observado para la celda *i* de la componente u del viento *v<sup>i</sup>* es el valor pronosticado para la celda *i* de la componente v del viento *viobs* es el valor observado para la celda *i* de la componente v del viento *N* es el número de valores analizados

Por último comentar el caso particular de la dirección del viento. Al tratarse de una variable cíclica se deben calcular los estadísticos con precaución. Una manera es utilizar el RMSVE para tener una magnitud de la corrección del vector. Para analizar por separado la dirección se ha calculado en algunos casos el RMSE. Entonces se utiliza la diferencia entre dirección simulada y dirección observada mínima, ya que se pueden tener dos valores, uno positivo y otro negativo. Al trabajar con el valor mínimo, los resultados al promediar los estadísticos no incluirán una desviación por método de cálculo que no represente la diferencia real entre las medidas. Así el RMSE de la dirección se calculará como:

$$
RMSE_{dir} = \sqrt{\sum_{i=1}^{N} \frac{D^2}{N}} \quad ; \qquad D = \min (|d_i - d_{iobs}|, |d_{iobs} - d_i|) \tag{7.6}
$$

donde *d<sup>i</sup>* es la dirección del viento horizontal pronosticada para la celda *i diobs* es la dirección del viento horizontal observada para la celda *i N* es el número de valores analizados

Cuando se ha calculado el BIAS de la dirección del viento se ha aplicado la siguiente formulación:

$$
BIAS_{dir} = \sum_{i=1}^{N} \frac{D}{N}; \qquad D = d_i - d_{iobs} \quad \text{si} \quad (d_i - d_{iobs}) < (d_{iobs} - d_i) \tag{7.7}
$$
\n
$$
D = d_{iobs} - d_i \quad \text{si} \quad (d_i - d_{iobs}) > (d_{iobs} - d_i)
$$

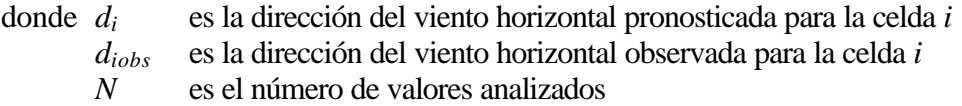

Un BIAS positivo implica que la tendencia del modelo es a simular vectores del viento a la izquierda de las observaciones, y viceversa cuando es negativo.

Por último, comentar que para los estadísticos de la dirección del viento, éstos sólo se calculan para velocidades superiores a 0.5 m/s.

Complementando la información que aportan estos estadísticos se ha calculado también un índice que aporta información sobre el comportamiento del modelo al comparar los resultados con observaciones. El índice de ajuste (IOA, *index of agreement*) se calcula como:

$$
IOA = 1 - \frac{\sum_{i=1}^{N} (P_i - O_i)^2}{\sum_{i=1}^{N} (P_i - O_{mean}| + |O_i - O_{mean}|)^2}
$$
(7.8)

donde *N* es el número de observaciones

*P<sup>i</sup>* son los valores pronosticados

*O<sup>i</sup>* son los valores observados

*Omean* es la media de las observaciones.

Para la aplicación de estos estadísticos en mallas de trabajo se utilizan dos métodos: verificación celda-celda y verificación celda-punto (Pielke, 1984).

La verificación celda a celda consiste en comparar el resultado del pronóstico con el análisis para la misma hora. La ventaja que conlleva éste método es la sencillez en la computación, ya que, todos los puntos de los valores observados y pronosticados coinciden espacialmente. Sin embargo, algunos autores, Stenger (2000) y White et al. (1999), han constatado la tendencia de esta metodología en producir un sesgo a favor de los resultados de los dominios con resoluciones menores. Stenger (2000) constata éste hecho al analizar el RMSE celda-celda para una malla de 36 km de resolución frente al dominio anidado en ella de 12 km; aplicando esta metodología para la malla de 36 km se tienen RMSE inferiores que para la de 12 km, cuando al realizar comparaciones con medidas puntuales queda claro el mejor comportamiento de los resultados de 12 km.

La otra metodología utilizada, y altamente extendida, es la verificación celda-punto. En esta se comparan observaciones puntuales con los valores de las celdas donde se sitúan las observaciones. En éste caso no se analizan todos los puntos del dominio, sólo se centra en los puntos donde hay observación. Esta metodología supone que los dos valores son comparables, aunque la observación es un valor temporal y espacialmente puntual, a diferencia del resultado pronosticado, que es un valor temporal y espacialmente promediado.

La problemática que se plantea al analizar la calidad de las simulaciones con un análisis estadístico es que aunque los estadísticos presenten un mal comportamiento los resultados de la simulación sean buenos pero con un decalaje temporal en la predicción de los fenómenos dentro el dominio. Para intentar detectar estos casos se comparan puntualmente la evolución de las variables en algunas estaciones significativas.

Para la verificación del modelo se ha utilizado la metodología celda-punto. Se comparan los resultados del modelo con las observaciones. Para comparar con las observaciones se escogen los datos del modelo correspondientes a la celda más próxima a la localización de la observación. No se ha realizado ninguna interpolación con los datos del modelo para ajustarse al punto específico de la observación.

## **ApA.2 Aplicación en superficie y altitud**

Para la validación de los resultados en superficie se han calculado en algunos casos el RMSE y el BIAS de la temperatura y la velocidad del viento a 2 y 10 m respectivamente, mientras que para la dirección del viento se ha calculado el BIAS a 10 m. En otros casos se ha optado por evaluar el RMSVE del vector viento a 10 m.

También se han realizado comparaciones con radiosondeos, que han permitido evaluar el comportamiento del modelo en altitud. Para esto se ha optado por subdividir la troposfera en tres capas, considerando que es más interesante poder cuantificar el comportamiento del modelo en las distintas capas con un comportamiento particular de la troposfera. Así, se ha definido una primera capa coincidiendo con la capa fronteriza en algunos casos que abarca desde la superficie a 1200 m s.n.t. La siguiente capa comprende entre 1200 a 5000 m s.n.m, comprendiendo la atmósfera libre hasta la media troposfera, y la tercera entre 5000 a 10000 m s.n.m comprendiendo el resto hasta la troposfera alta.

Para cada capa se ha evaluado el RMSE, MAE, NMAE y BIAS de la temperatura del aire, la velocidad del viento y la dirección del viento.